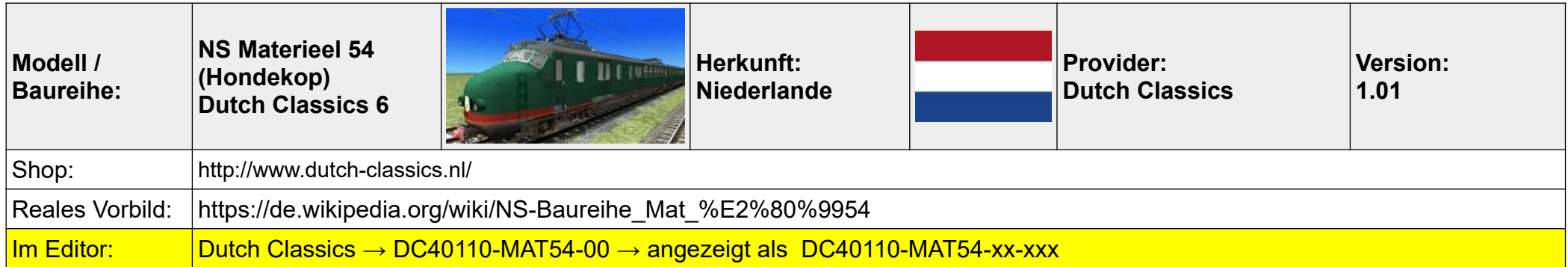

- 01 Expert-Mode auswählen  $\rightarrow$  Maus (Paneel an der Rückwand)
- 02 Steuerstrom einschalten  $\rightarrow$  Maus
- 03 Kompressor starten  $\rightarrow$  Maus
- 04 Stromabnehmer auswählen  $\rightarrow$  C oder Maus (Paneel an der Rückwand)
- 05 Stromabnehmer heben  $\rightarrow$  P oder Maus
- 06 Richtungswender vor  $\rightarrow$  W oder Maus
- 07 Leistung anlegen  $\rightarrow$  A oder Maus

## **Anmerkungen:**

Geliefert werden zwei- und vierteilige Einheiten in verschiedenen Ausführungen und Farben, diese müssen allerdings per Hand zusammengestellt werden, es sind keine fertigen consists hinterlegt.

Optisch und akustisch ist der Zug überragend, der Funktionsumfang ist sagenhaft:

Einfacher- bzw. Experten-Modus im Zug wähl- und wechselbar, Jalousien sind bedienbar, Fenster und Türen lassen sich öffnen (mit passender Akustik), Scheibenwischer getrennt steuerbar, Kabinenbeleuchtung, Instrumentenbeleuchtung, animierter Mülleimer (!), getrennt schalt- und abblendbare Scheinwerfer und Rücklichter, Lautstärke der Bremsen einstellbar (!), Passagier- und Gepäckraumtüren lassen sich getrennt steuern, ebenso die Beleuchtung im Zug, manuelles Abfahrtssignal, Kupplungsabdeckung an/aus, ZZA (je nach Version) ….. Fast alle Funktionen sind auch per Schalter und Hebel im Führerstand bedienbar.

Absolut gehobenes Payware-Niveau, ganz weit vorne und das alles für einen vergleichsweise sehr moderaten Preis ….. da können sich manch andere mal ne dicke, fette Scheibe von absägen ! :-)

## **Tastenkombinationen (gelten überwiegend für den Expert-Mode, im Simple Mode ist manches einfacher, bzw. nicht möglich)**

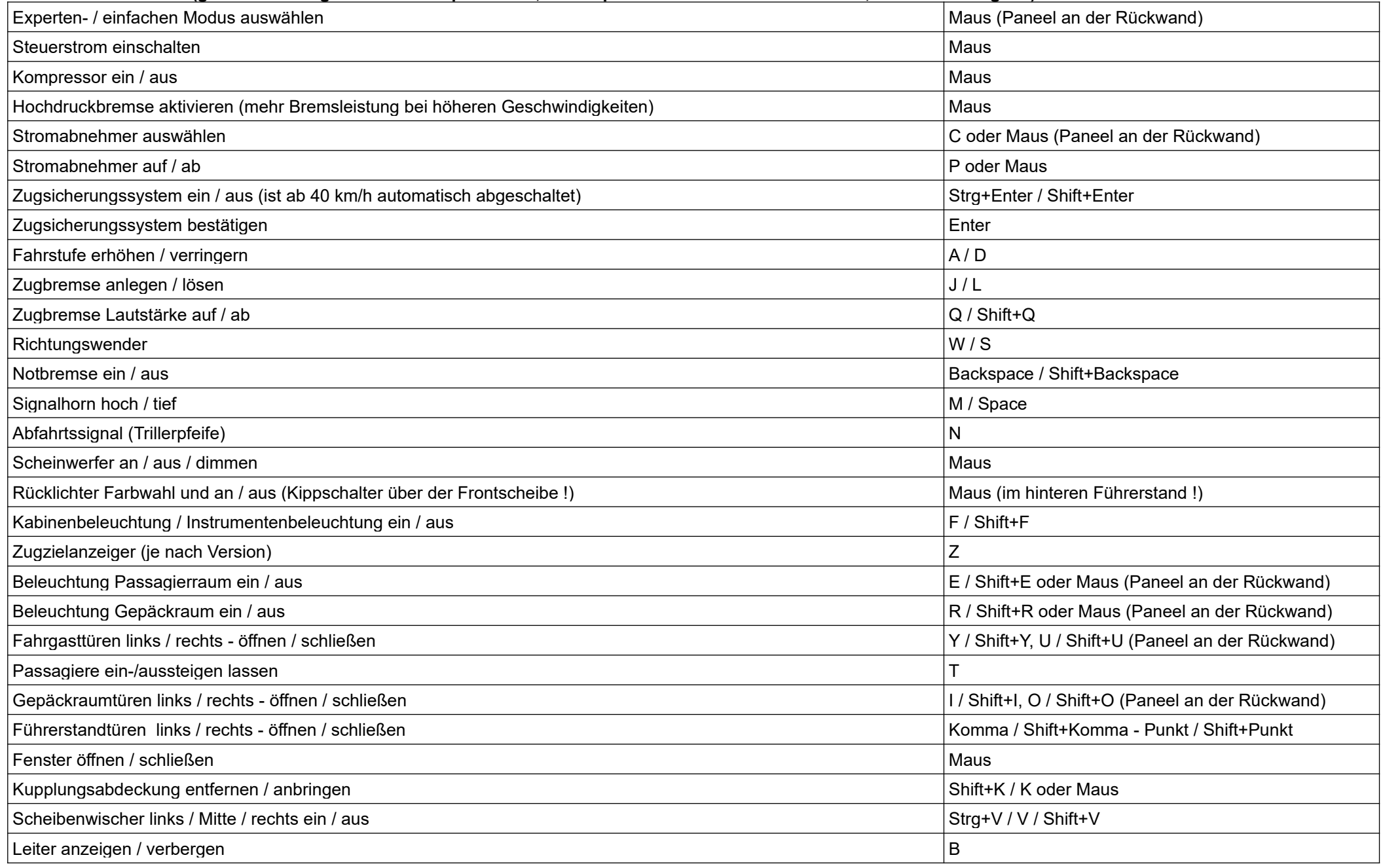

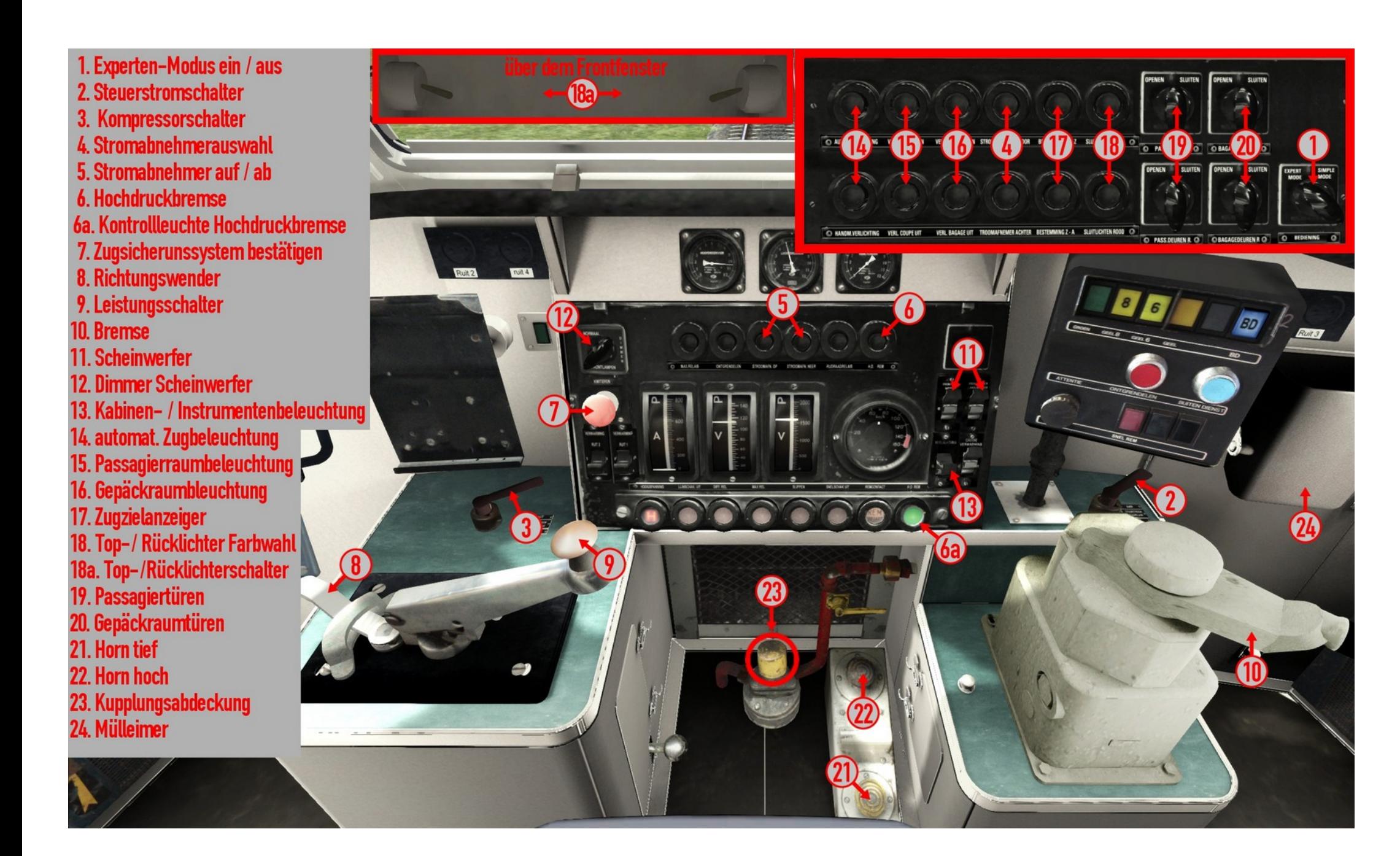